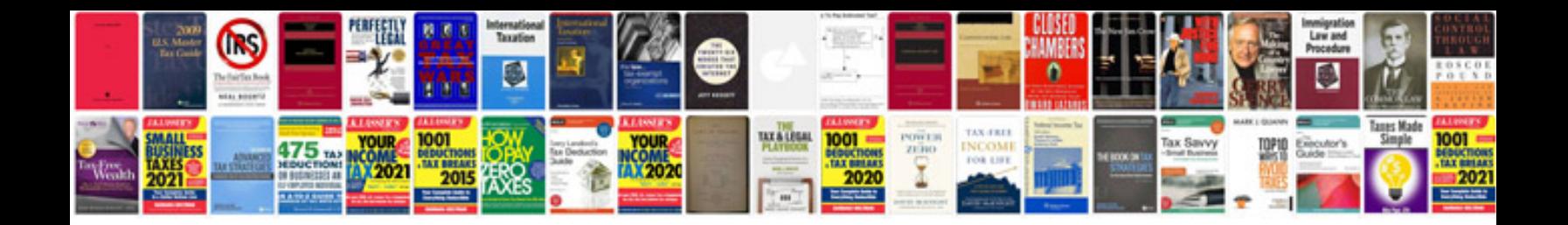

**2014 bmw x3 manual**

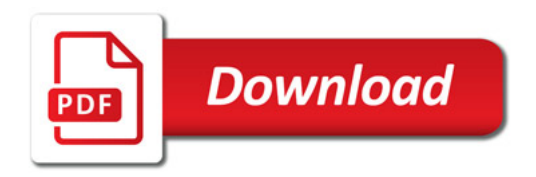

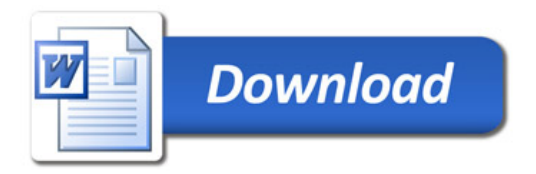